# **eole-pgadmin - Tâche #35260**

Scénario # 35258 (Terminé (Sprint)): evolutions pgadmin4

# **creoliser le fichier de conf et creer une variable eole pour l'option DATA\_DIR**

28/02/2023 14:41 - Vincent Chavanon

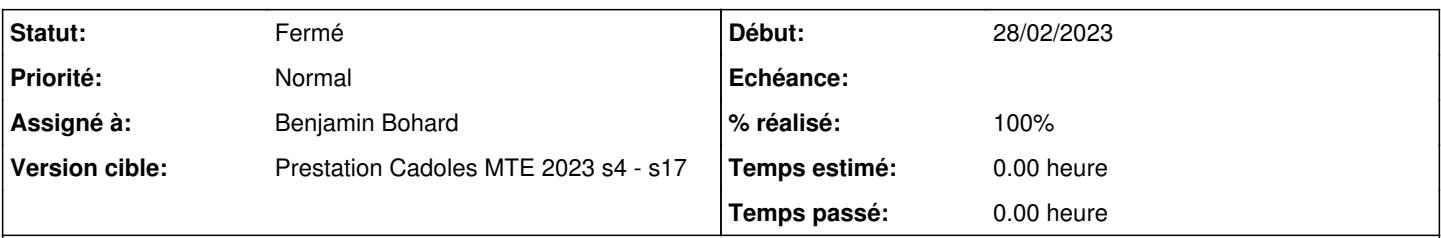

# **Description**

l'objectif est de pouvoir spécifier un dossier par defaut pour pgadmin4 distinct du dossier defini par defaut dans la conf (/var/lib/pgadmin), afin de ne pas saturer /var.

- Le dossier sera créé si il n'existe pas

- il appartiendra à www-data

- Il faudra gérer les serveurs existants, qui utilisent le dossier / defaut : si le dossier /var/lib/pgadmin contient déjà des choses, le dossier cible sera créé et le contenu de /var/lib/pgadmin déplacé afin de ne pas perdre la conf existante.

# **Révisions associées**

# **Révision 0947d4a3 - 01/08/2023 13:57 - Benjamin Bohard**

Permettre le déplacement des données de l'application pgadmin4

Ref #35260

### **Révision 721e4911 - 20/09/2023 14:43 - Benjamin Bohard**

Typo dans le nom des fonctions d'affichage

Ref #35260

# **Révision f4d4a4bf - 20/09/2023 14:48 - Benjamin Bohard**

Mauvaise vérification de l'existence de la base de données.

Ref #35260

#### **Révision e5fac1e4 - 20/09/2023 14:56 - Benjamin Bohard**

Clarifier le sens de la variable pour déplacer les données.

Ref #35260

# **Historique**

# **#1 - 28/02/2023 14:46 - Vincent Chavanon**

*- Sujet changé de creoliser le fichier de conf et creer une variable eole pour l'option STORAGE\_DIR à creoliser le fichier de conf et creer une variable eole pour l'option DATA\_DIR*

#### **#2 - 12/06/2023 10:14 - Benjamin Bohard**

Est-il envisagé de pouvoir modifier le chemin des données une fois le premier déplacement effectué ? Cela déterminerait les options à utiliser pour la variable (autofreeze par exemple).

## **#3 - 12/06/2023 14:57 - Philippe Carre**

*- Statut changé de Nouveau à En cours*

Non! On ne laissera pas la possibilité de re-modifier le chemin des données.

Si le choix est fait de modifier le chemin par défaut, alors ils pourront le faire dans le dossier /home/pgadmin/ (à créer) et uniquement celui-là (on se garantie qu'ils utilisent bien /home).

 $A+$ 

# **#4 - 12/06/2023 15:14 - Benjamin Bohard**

Pour résumer, il y a deux choix :

- le chemin original de pgadmin

- le chemin alternatif que vous imposez

Côté variable, ça reviendrait à proposer un oui/non, Voulez-vous utilisez le chemin alternatif ?

Par contre, si la bascule (toujours dans le sens original vers alternatif et une seule fois sans possibilité de retour) peut être effectuée n'importe quand, je ne suis pas encore sûr d'avoir les options creole qu'il faut pour ce comportement (auto-freeze uniquement quand ce n'est plus la valeur par défaut).

## **#5 - 01/08/2023 13:54 - Benjamin Bohard**

*- Assigné à mis à Benjamin Bohard*

#### **#6 - 02/08/2023 14:42 - Benjamin Bohard**

Plutôt que d'ajouter une variable, et surtout pour faciliter le suivi du statut déplacé ou non des données, l'emplacement n'est pas modifié dans la configuration mais un lien pointe vers le contenu déplacé.

#### **#7 - 02/08/2023 14:42 - Benjamin Bohard**

*- Statut changé de En cours à À valider*

#### **#8 - 15/09/2023 10:47 - Philippe Carre**

*- Statut changé de À valider à En cours*

Plusieurs pb repérés :

- on met à jour pgadmin-web & server vers la 6.21

L'appli est accessible , mais les comptes sont perdus !

Au reconfigure qui suit l'install le fichier pgadmin4.db est régénéré par le reconfigure

- on active le déplacement des données pgadmin : "Utiliser le chemin alternatif"=oui

(d'ailleurs si tu pouvais préciser l'intitulé de cette variable, dans gen config on ne sait pas vraiment à quoi correspond ce chemin alternatif!) J'ai un doute : est-ce que c'est l'installation de la v.6.21 ou le chemin de chemin qui provoque la régénération de pgadmin4.db (j'ai fait les 2 en même temps ...)

- plusieurs fichiers de postttemplate avec "echoVert" et non "EchoVert"

#### **#9 - 20/09/2023 15:05 - Benjamin Bohard**

*- Statut changé de En cours à À valider*

# **#10 - 03/10/2023 17:29 - Philippe Carre**

- *Statut changé de À valider à Fermé*
- *% réalisé changé de 0 à 100*
- *Temps estimé mis à 0.00 h*
- *Restant à faire (heures) mis à 0.0*

tout est corrigé en V. 2.8.1-9 , publiée en stable.